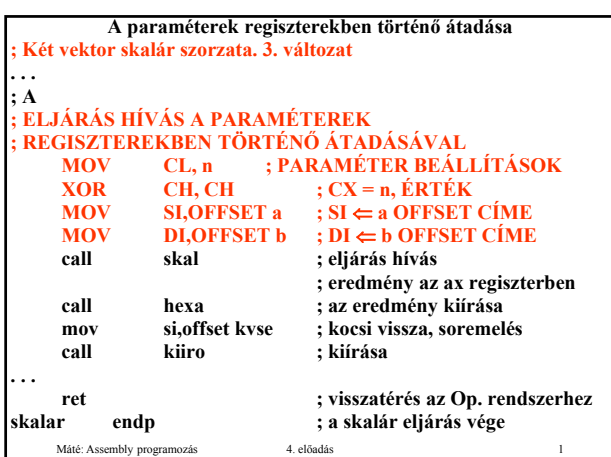

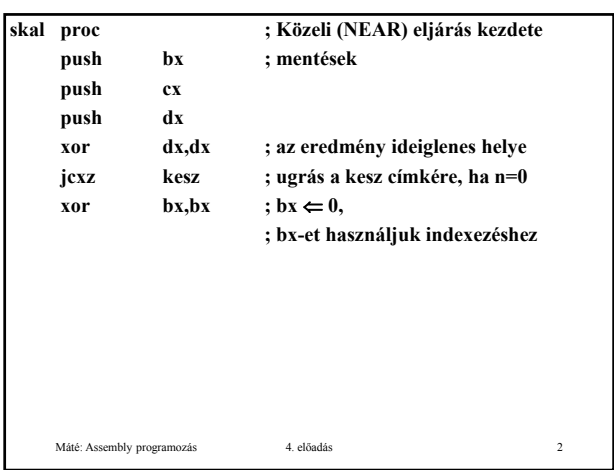

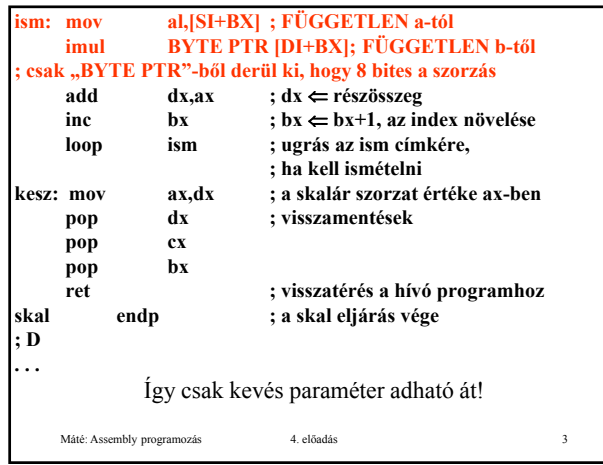

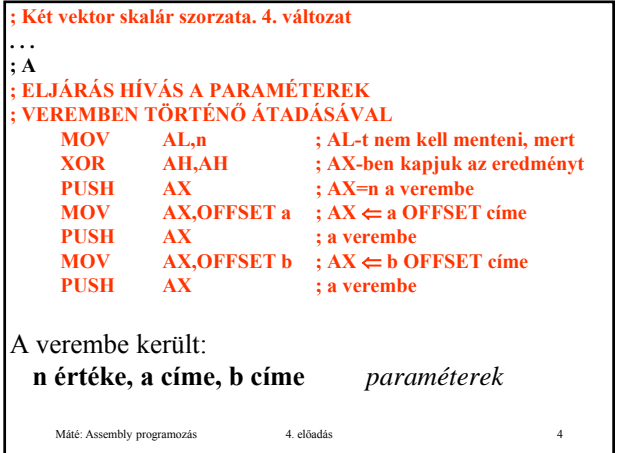

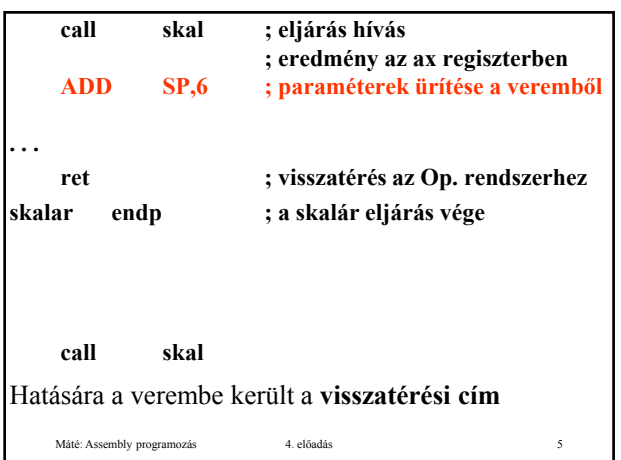

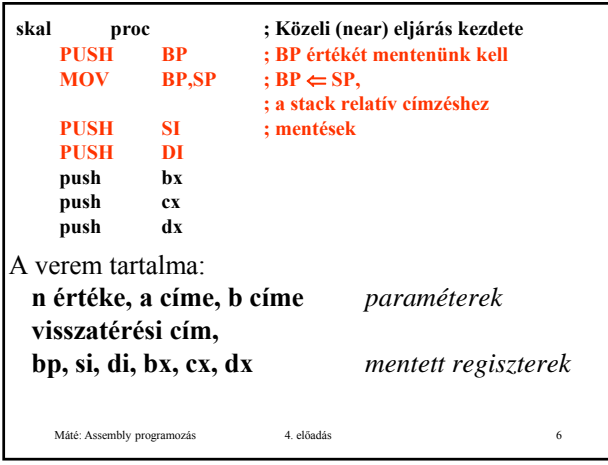

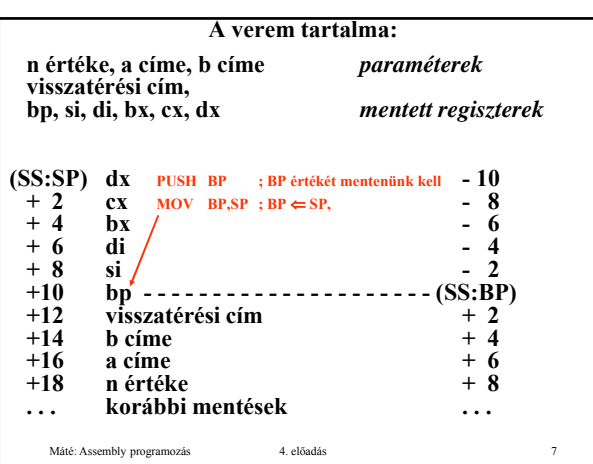

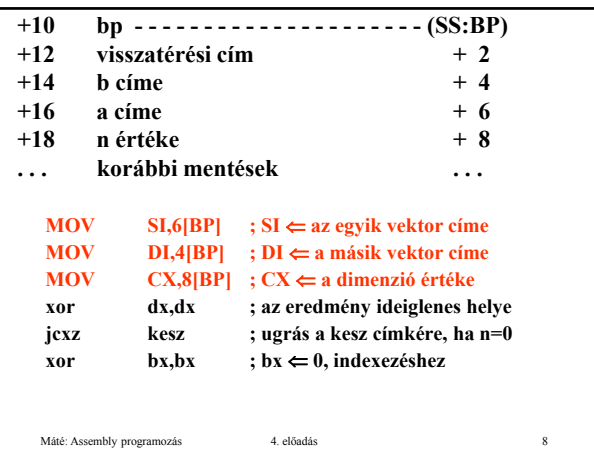

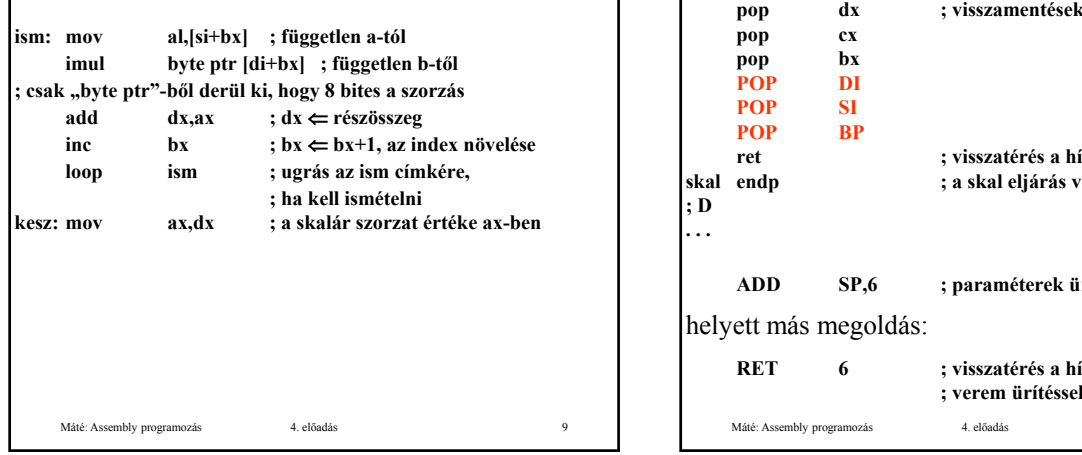

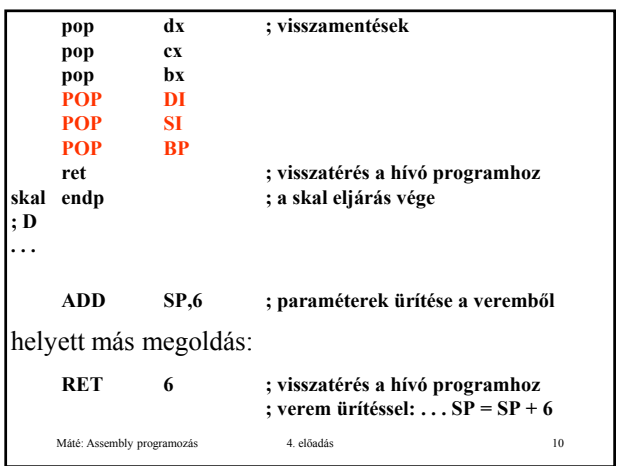

## **C** konvenció

Hogy egy eljárás különböző számú paraméterrel legyen hívható, azt úgy lehet elérni, hogy a paramétereket fordított sorrendben tesszük a verembe, mert ilyenkor a visszatérési cím alatt lesz az első, alatta a második, stb. paraméter, és általában a korábbi paraméterek döntik el, hogy hogyan folytatódik a paramétersor.

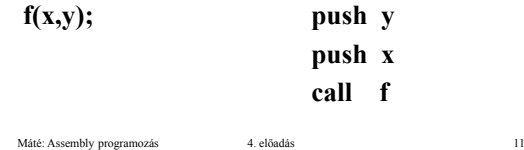

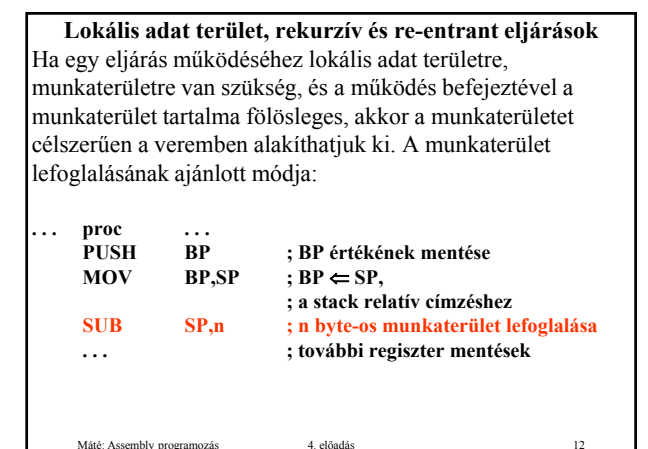

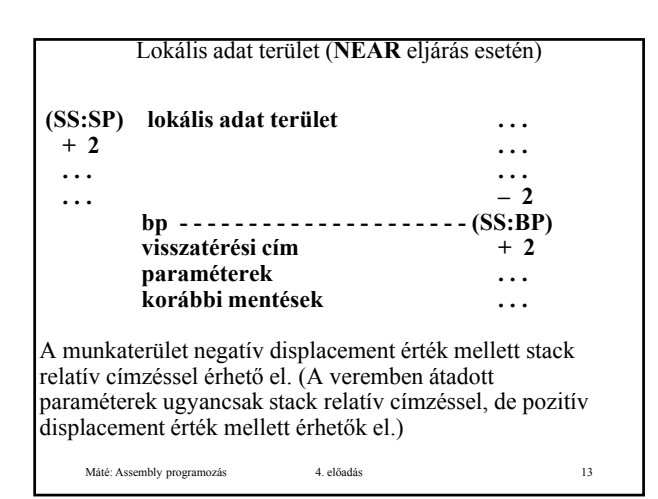

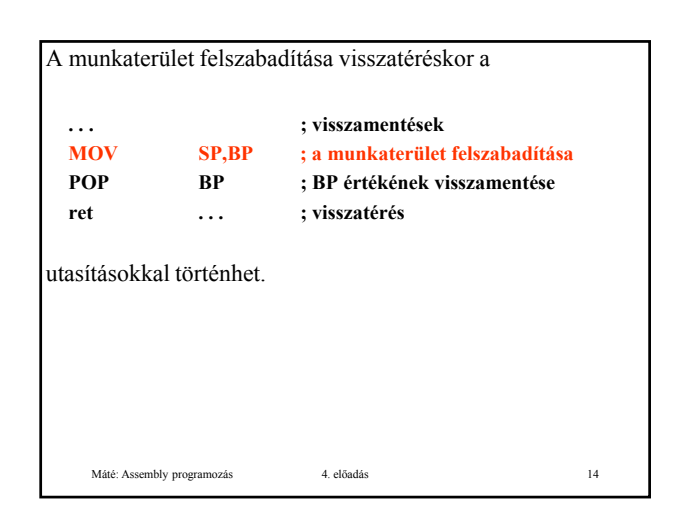

## **Rekurzív és re-entrant eljárások**

Egy eljárás **rekurzív**, ha önmagát hívja közvetlenül, vagy más eljárásokon keresztül.

Egy eljárás **re-entrant**, ha többszöri belépést tesz lehetővé, ami azt jelenti, hogy az eljárás még nem fejeződött be, amikor újra felhívható. A rekurzív eljárással szemben a különbség az, hogy a rekurzív eljárásban "programozott", hogy mikor történik az eljárás újra hívása, re-entrant eljárás esetén az esetleges újra hívás ideje a véletlentől függ. Ez utóbbi esetben azt, hogy a munkaterületek ne keveredjenek össze, az biztosítja, hogy újabb belépés csak másik processzusból képzelhető el, és minden processzus saját vermet használ.

Máté: Assembly programozás 4. előadás 15

## **Rekurzív és re-entrant eljárások**

Ha egy eljárásunk készítésekor betartjuk, hogy az eljárás a paramétereit a vermen keresztül kapja, kilépéskor visszaállítja a belépéskori regiszter tartalmakat – az esetleg eredményt tartalmazó regiszterek kivételével -, továbbá a fenti módon kialakított munkaterületet használ, akkor az eljárásunk rekurzív is lehet, és a többszöri belépést is lehetővé teszi (re-entrant).

Máté: Assembly programozás 4. előadás 16

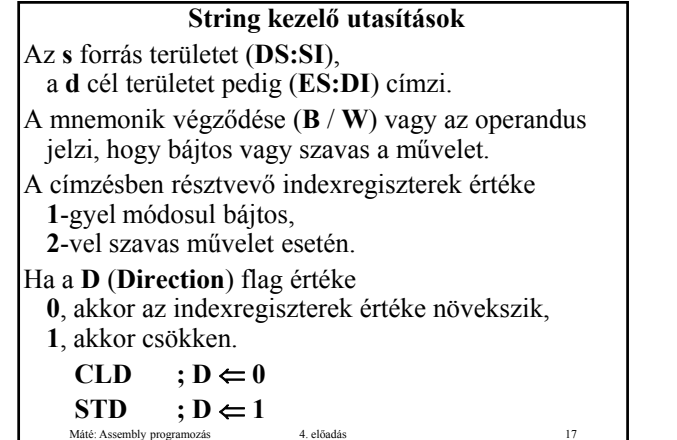

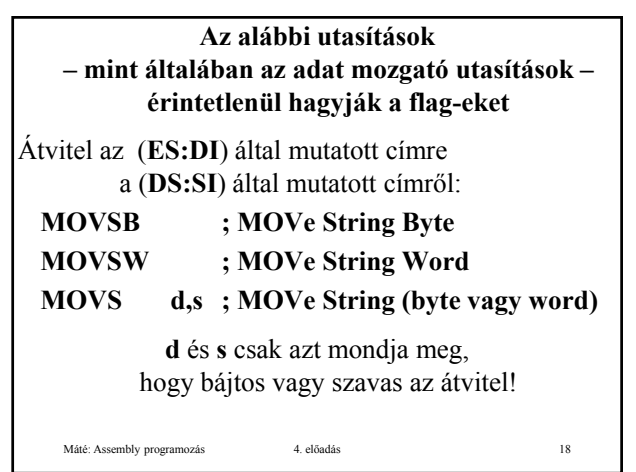

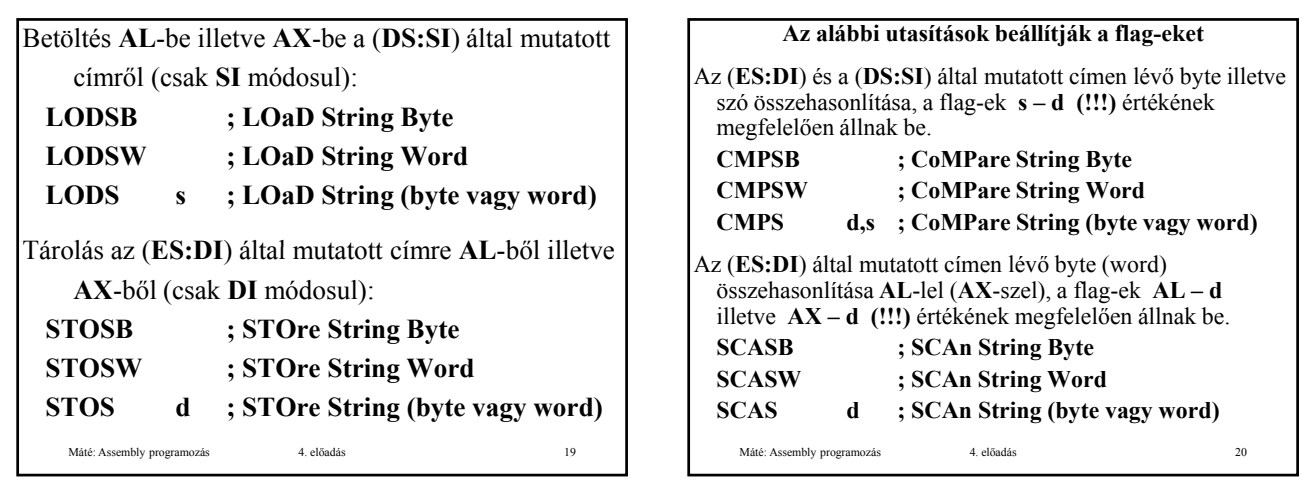

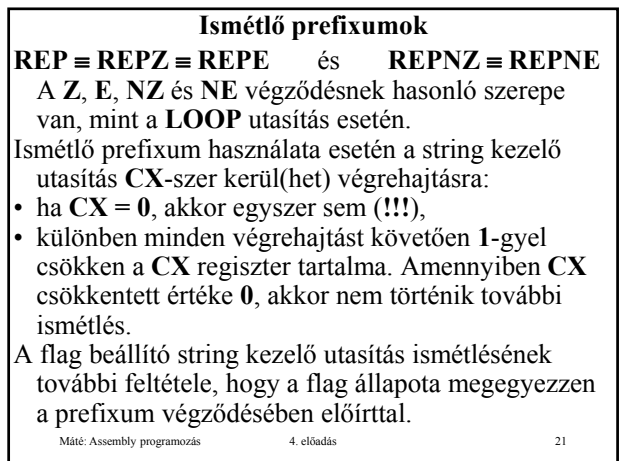

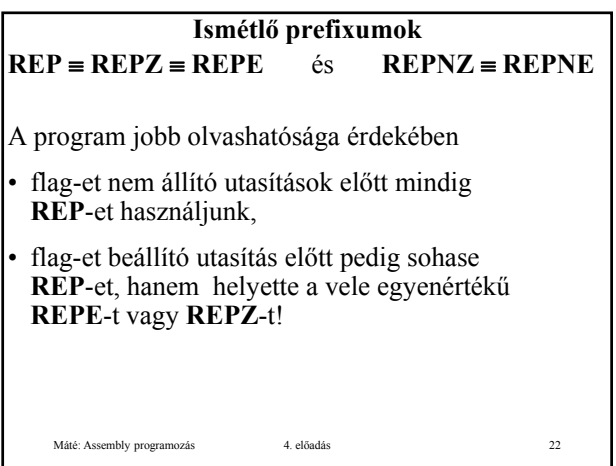

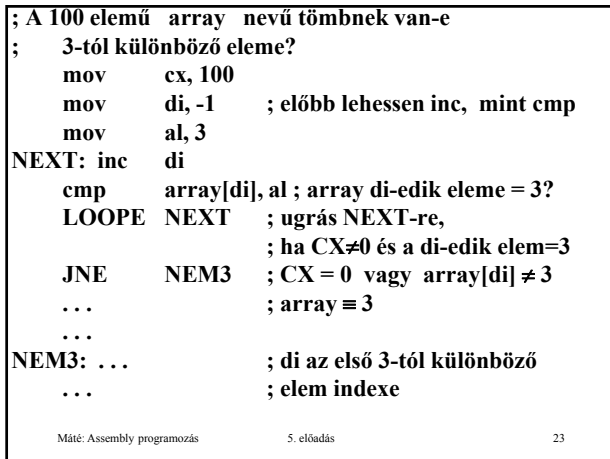

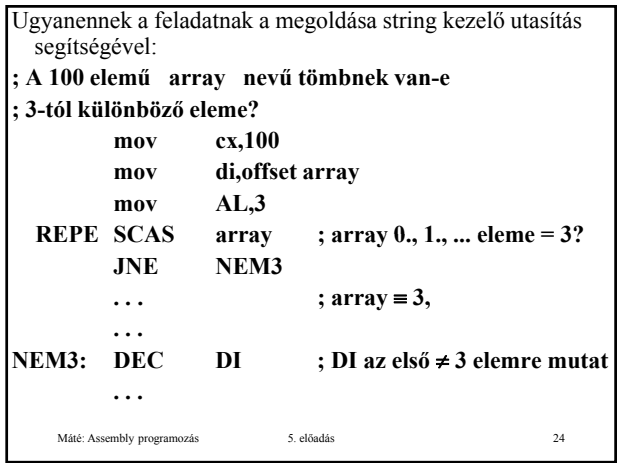

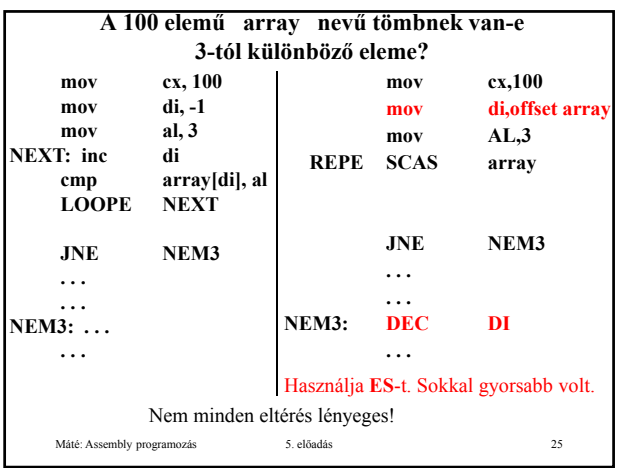